Markup languages and the terminal—Power at your fingertips

Thomas de Graaff & Daniel Arribas-Bel

September 5, 2014

KO K K Ø K K E K K E K V K K K K K K K K K K

# <span id="page-1-0"></span>[Introduction](#page-1-0)

K ロ ▶ K @ ▶ K 할 ▶ K 할 ▶ | 할 | ⊙Q @

### Recap

Our main goal:

To make our research as reproducable and visible as possible

This entails:

- 1. Sharing of code
- 2. Sharing of data (if possible and not proprietary nor privacy sensitive)

KID K 4 D K 4 B X 4 B X 1 B YO A CH

3. Sharing of output (presentation, article, website)

### The power of plain text

- 1. Ubiquitous
- 2. Usually small in size
- 3. Portable across platforms (and versions)
	- $\blacktriangleright$  it will not be obsolote soon
	- $\blacktriangleright$  everyone can read it everywhere
- 4. It is scriptable (both as input as output)
	- **P** code is almost **always** in text format
	- **Exercise 1 usually** data is in text format as well
	- $\triangleright$  but underlying format for output (presentation, website, tables, articles, books) **can** be text as well

**KORKAR KERKER ORA** 

### Manipulation of text

- $\triangleright$  Most output is based on simple text file; applications only change appearance, such as:
	- $\blacktriangleright$  browsers
	- $\blacktriangleright$  pdf
- ▶ **How** to change appearance require markup-languages

K ロ ▶ K 個 ▶ K 할 ▶ K 할 ▶ 이 할 → 9 Q Q →

- $\blacktriangleright$  HTML.
- $\blacktriangleright$  LaTeX
- $\blacktriangleright$  Markdown

# <span id="page-5-0"></span>Latex [and friends](#page-5-0)

KOKK@KKEKKEK E 1990

### LaTeX

- 1. What?
	- $\triangleright$  A set of macros around Tex, a markup language invented by Donald Knuth
- 2. How?
	- $\triangleright$  Latex is a document preparation system and document markup language. [Source: Wikipedia](http://en.wikipedia.org/wiki/LaTeX)
- 3. Why?
	- $\triangleright$  Defacto standard in academic publishing
	- $\triangleright$  Formulae used in HTML pages (e.g., Wikipedia)
	- $\blacktriangleright$  Macro's thus scriptable (whoohoo)
- 4. But. . .
	- $\triangleright$  Notation a bit cumbersome
	- $\triangleright$  For small texts a bit too much and not geared for HTML [\(see](http://yihui.name/en/2013/10/markdown-or-latex/) [also\)](http://yihui.name/en/2013/10/markdown-or-latex/)

**KORKARYKERKER POLO** 

### A minimal example

```
\documentclass[12pt]{article}
\begin{document}
\section{My Paper}
I just discovered that:
\begin{equation}
e=mc^2\end{equation}
\end{document}
```
**KORKARYKERKER POLO** 

### Bibtex

- $\triangleright$  Basically a free reference manager (actually more a style of managing references)
- $\triangleright$  Very versatile and very powerful (most other markup languages work with bibtex as well)

 $\blacktriangleright$  Free managers, such as bibdesk or mendeley, are now ubiquitous

# <span id="page-9-0"></span>[Markdown](#page-9-0)

K ロ ▶ K @ ▶ K 할 ▶ K 할 ▶ | 할 | ⊙Q @

# Why markdown?

1. Easy to learn

<http://daringfireball.net/projects/markdown/>

- 2. Much less notation than Latex . Originally,
- $\blacktriangleright$  LaTeX is for paper (aka dead trees)
- $\triangleright$  Markdown is for HTML (blogs, wikipedia and so)
- $\blacktriangleright$  but sneakily uses some Latex when needed
- 3. Focus on text
- 4. Nowadays:
- $\triangleright$  "easily" change it in html or pdf (via Latex)—even in Word if needed

 $\triangleright$  can be extended with code or—much better—its results

Question 1: Why and when do we make use of pdf's and not html?

K ロ ▶ K @ ▶ K 할 ▶ K 할 ▶ 이 할 → 9 Q Q →

Question 2: Is one always better than the other?

### Language syntax

Emphasis:

\*italic\* \*\*bold\*\* \_italic\_ \_\_bold\_\_

Headers:

# Header 1 ## Header 2 ### Header 3

K ロ ▶ K 個 ▶ K 할 ▶ K 할 ▶ 이 할 → 9 Q Q →

# Language syntax (cont.)

Unordened lists

- \* Item 1
- \* Item 2
- + Item 2a
- + Item 2b

### Ordered List

- 1. Item 1
- 2. Item 2
- 3. Item 3
- + Item 3a
- + Item 3b

K ロ ▶ K 個 ▶ K 할 ▶ K 할 ▶ 이 할 → 이익(연

```
Language syntax (cont.)
```
Links:

http://assemble.io/docs/Cheatsheet-Markdown.html [Cheatsheet](http://assemble.io/docs/Cheatsheet-Markdown.html)

Images:

![alt text](http://example.com/logo.png) ![alt text](figures/img.png)

# Language syntax (cont.)

Code blocks:

markdownpython  $s = "Python syntax highlighting" print s$ 

K ロ ▶ K 個 ▶ K 할 ▶ K 할 ▶ 이 할 → 9 Q Q →

which renders as:

```
s = "Python syntax highlighting"
print s
```
To embed mathematics 'just' use [Latex notation:](https://www.rpi.edu/dept/arc/training/latex/LaTeX_symbols.pdf)

\$\$e=mc^2\$\$

which surprisingly looks as excel type of formulae and renders as:

$$
e = mc^2
$$

K ロ ▶ K 個 ▶ K 할 ▶ K 할 ▶ 이 할 → 9 Q Q →

### Language syntax (cont.)

Inline equations just require \$ \$, e.g.:

```
In economics it is well kwown that:
\frac{d x}{d y} = -\frac{1}{x}\partial u(x,y) / \partial y {
\partial u(x,y) / \partial x.
```
which renders as

In economics it is well kwown that:  $\frac{dx}{dy} = -\frac{\partial u(x,y)/\partial y}{\partial u(x,y)/\partial x}$ *∂*u(x*,*y)*/∂*x .

**KORKAR KERKER ORA** 

# <span id="page-18-0"></span>[Pandoc](#page-18-0)

K ロ ▶ K 레 ▶ K 코 ▶ K 코 ▶ 『코』 Y 9 Q @

### The swiss knife of formats

So how do we glue everything together and produce wonderful htmls and pdfs out of thin air? With **[pandoc](http://johnmacfarlane.net/pandoc/)**

- $\blacktriangleright$  Pandoc can convert from (not extensive):
- ▶ markdown (whoohoo), Latex, HTML, DocBook, Org-mode, and . . . Words docx
- $\blacktriangleright$  To (and here we go...)
- $\triangleright$  HTML formats (including those very cool and nerdy HTML(5) slides)
- $\triangleright$  via Latex to pdf
- $\triangleright$  Word (but support somewhat limited) and OpenOffice formats

KID K 4 D K 4 B X 4 B X 1 B YO A CH

- $\blacktriangleright$  various markup formats
- $\blacktriangleright$  and much more

### So, a typical workflow in R

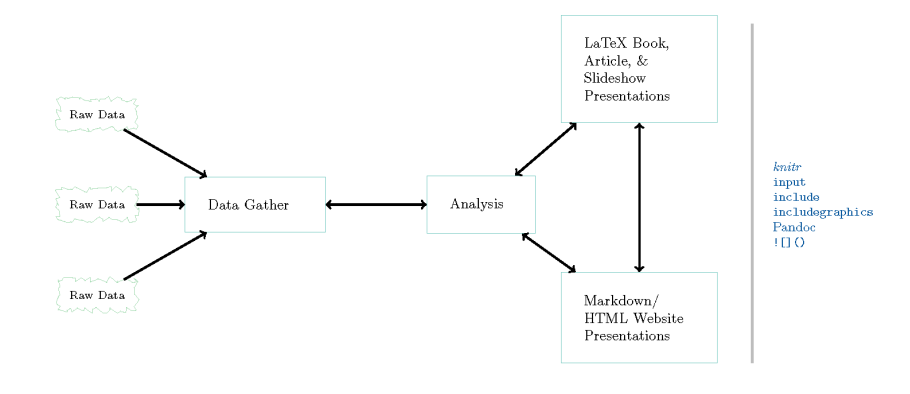

### Make

download.file source\_data source\_DropboxData read.table merge getURL API-based packages

#### source\_data source\_DropboxData read.table getURL

knitr source source\_url  $print(xtable() )$ 

**KORK STRAIN A STRAIN A COMP** 

# <span id="page-21-0"></span>[The Assignment](#page-21-0)

K ロ ▶ K 레 ▶ K 코 ▶ K 코 ▶ 『코』 Y 9 Q @

### The assignment

- $\blacktriangleright$  if not already done do:
- ▶ git clone https://github.com/darribas/WooWii
- ▶ go to /WooWii/Paper/Assignment3/
- $\triangleright$  and transform RepPaper.txt as much as possible in RStudio

K ロ ▶ K 個 ▶ K 할 ▶ K 할 ▶ 이 할 → 9 Q Q →

- $\blacktriangleright$  headers
- $\blacktriangleright$  title + author
- $\triangleright$  reference (at least one is missing)
- $\blacktriangleright$  footnotes
- $\blacktriangleright$  table